Das Nikon D7100 Handbuch

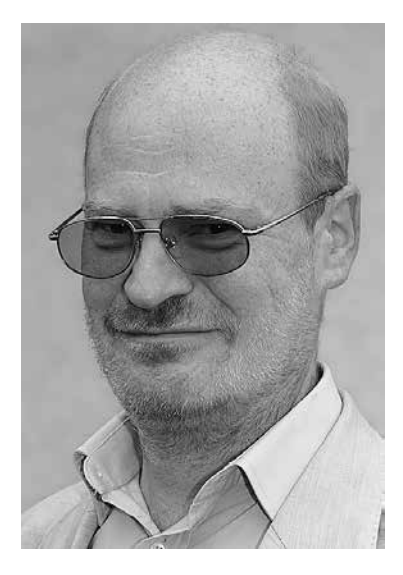

Michael Gradias (www.gradias.de und www.gradias-foto.de) ist seit 1980 selbstständiger Grafikdesigner und Fotograf. Seit 1997 hat er über 120 Fachbücher in den Bereichen Grafik, Video und Fotografie veröffentlicht, die insgesamt weit über eine Million Mal verkauft und in acht Sprachen übersetzt wurden. Außerdem schreibt er regelmäßig für diverse Fachzeitschriften Artikel. Er fotografiert seit 1985 mit Nikon-Kameras und sammelt diese auch (17 Modelle von der F über die F3 bis hin zur D300, D800, P7000 und Nikon 1 V1). Seit 2005 hat er zu jeder digitalen Nikon-Spiegelreflexkamera – außer den einstelligen Profimodellen – ein Kamerahandbuch verfasst.

Michael Gradias

# Das Nikon D7100 Handbuch

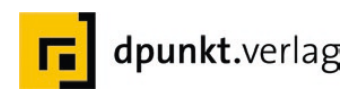

Michael Gradias www.gradias.de, info@gradias.de

Lektorat: Gerhard Rossbach Copy-Editing: Sandra Gottmann, Münster-Nienberge und Ursula Zimpfer, Herrenberg Layout, Satz: Michael Gradias, Wolfenbüttel Fotografien: Michael Gradias, www.gradias-foto.de Produktfotos: Nikon GmbH, Deutschland und M. Gradias Herstellung: Friederike Diefenbacher-Keita Umschlaggestaltung: Helmut Kraus, www.exclam.de Druck und Bindung: Himmer AG, Augsburg

Bibliografische Information der Deutschen Nationalbibliothek Die Deutsche Nationalbibliothek verzeichnet diese Publikation in der Deutschen Nationalbibliografie; detaillierte bibliografische Daten sind im Internet über http://dnb.d-nb.de abrufbar.

ISBN 978-3-86490-085-3

1. Auflage 2013 Copyright © 2013 dpunkt.verlag GmbH Ringstraße 19b 69115 Heidelberg

Die vorliegende Publikation ist urheberrechtlich geschützt. Alle Rechte vorbehalten.

Die Verwendung der Texte und Abbildungen, auch auszugsweise, ist ohne die schriftliche Zustimmung des Verlags urheberrechtswidrig und daher strafbar. Dies gilt insbesondere für die Vervielfältigung, Übersetzung oder die Verwendung in elektronischen Systemen.

Alle Angaben und Programme in diesem Buch wurden von den Autoren mit größter Sorgfalt kontrolliert. Weder Autor noch Herausgeber noch Verlag können jedoch für Schäden haftbar gemacht werden, die in Zusammenhang mit der Verwendung dieses Buchs stehen.

In diesem Buch werden eingetragene Warenzeichen, Handelsnamen und Gebrauchsnamen verwendet. Auch wenn diese nicht als solche gekennzeichnet sind, gelten die entsprechenden Schutzbestimmungen.

5 4 3 2 1 0

# Inhaltsverzeichnis

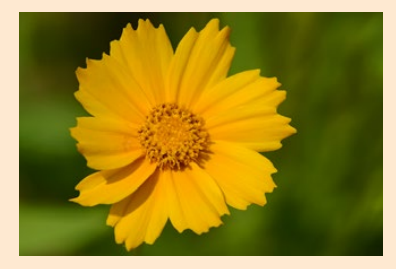

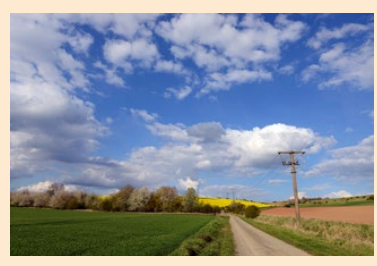

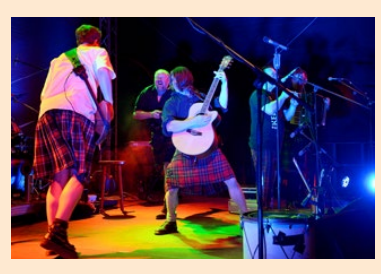

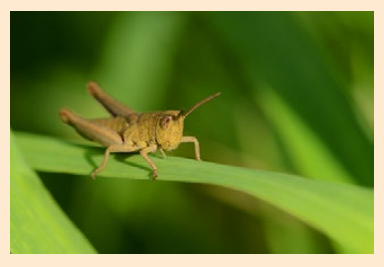

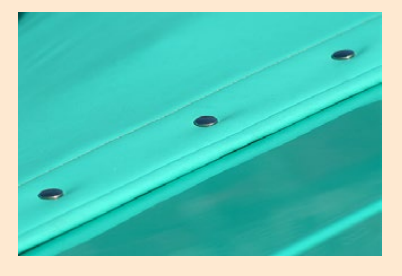

#### Kapitel 1: Die ersten Schritte mit der D7100

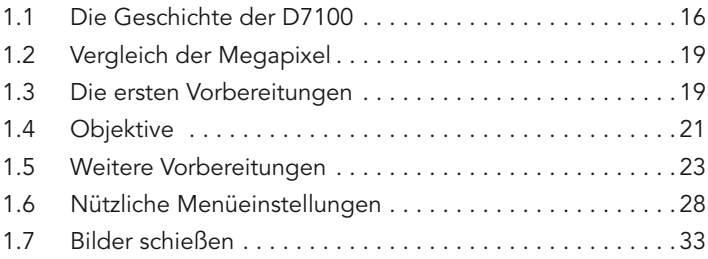

#### Kapitel 2: Fotos perfekt belichten

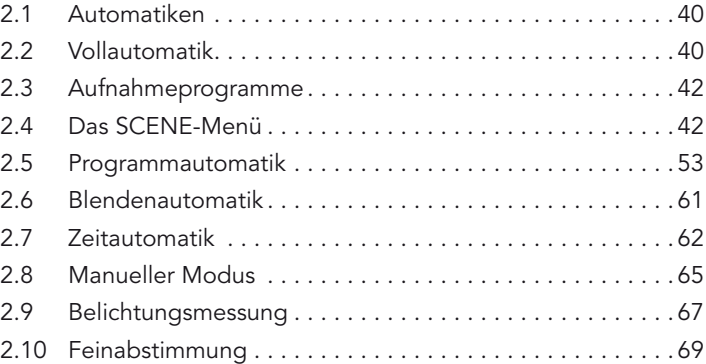

#### Kapitel 3: Sicher fokussieren

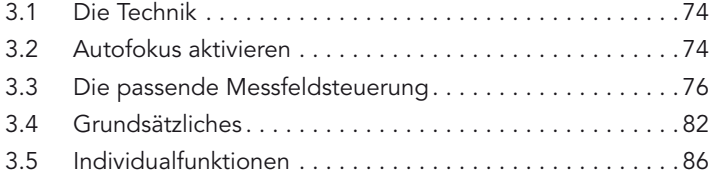

# Kapitel 4: Nutzen Sie das gesamte Potenzial

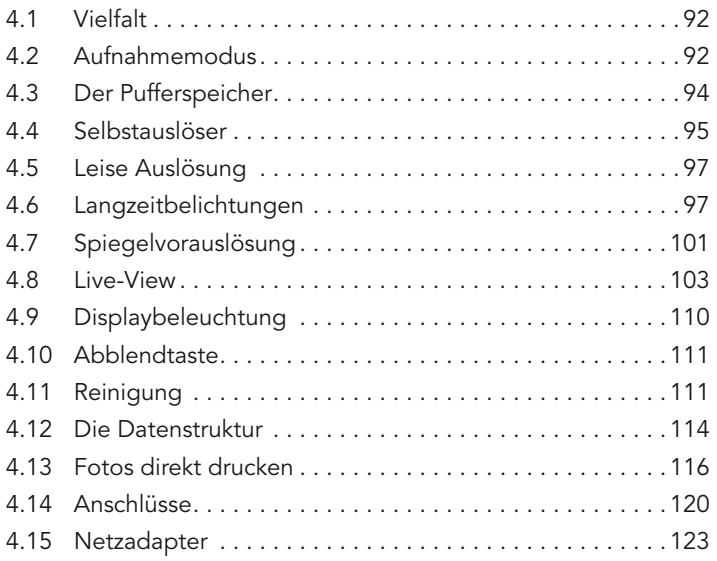

# Kapitel 5: So passen Sie die Aufnahmeinformationen an

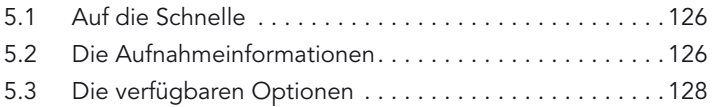

#### Kapitel 6: Die passenden Aufnahme-Funktionen

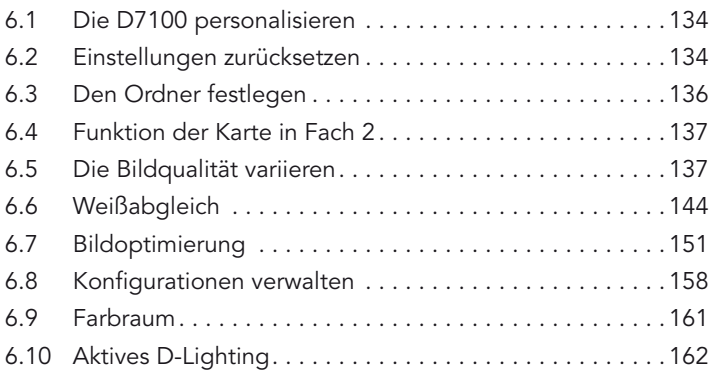

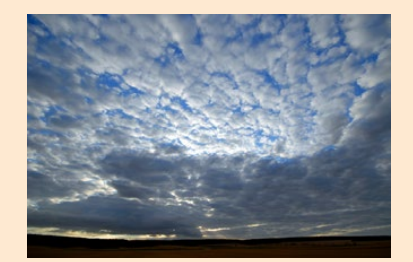

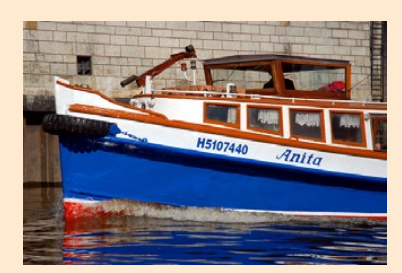

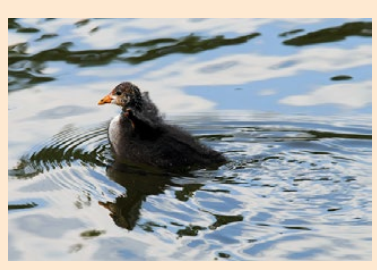

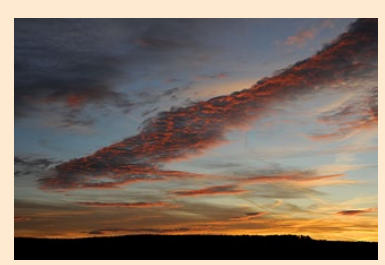

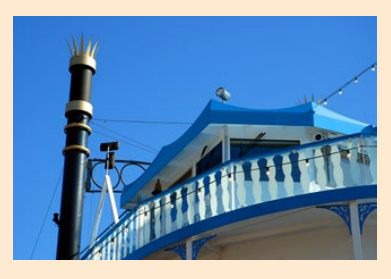

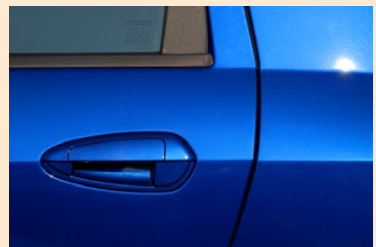

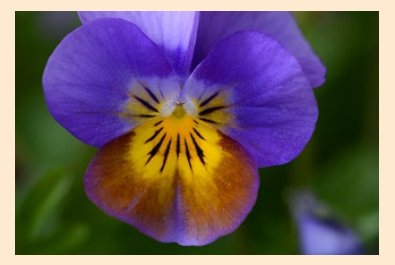

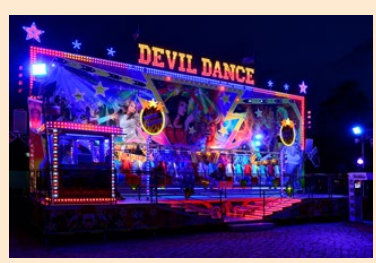

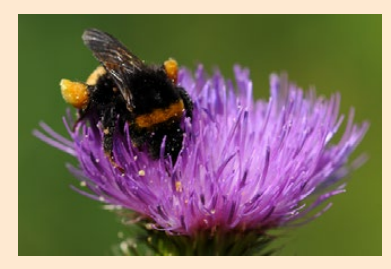

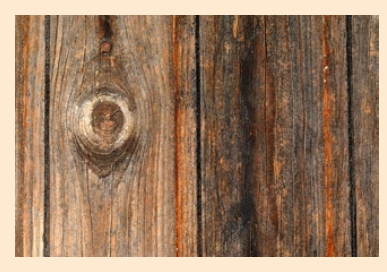

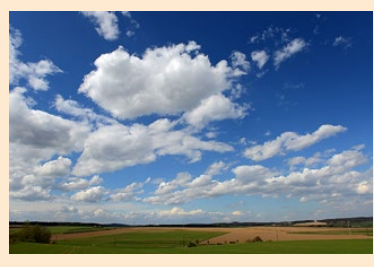

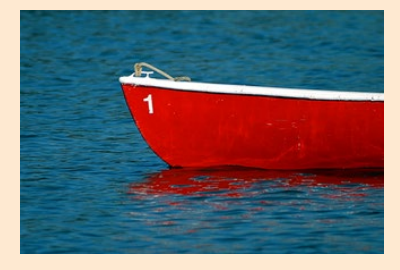

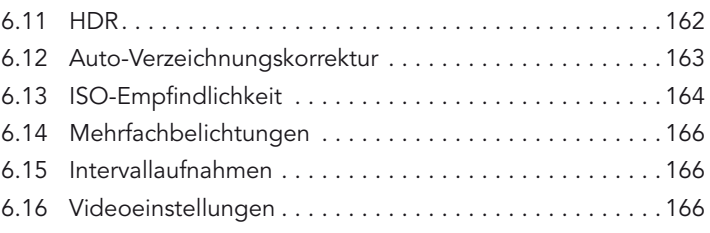

# Kapitel 7: Betrachten Sie Ihre Bilder

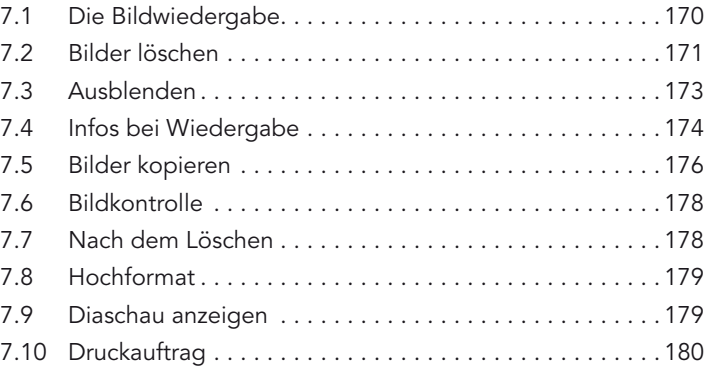

# Kapitel 8: Individualfunktionen sinnvoll anpassen

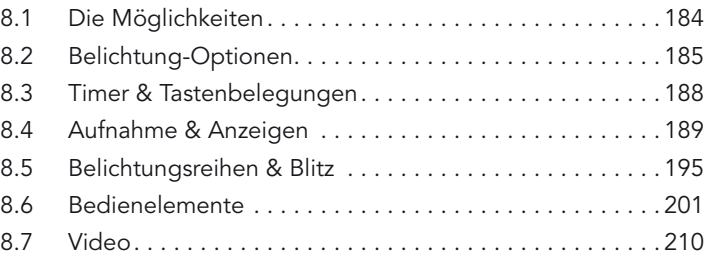

# Kapitel 9: Geeignete System-Funktionen

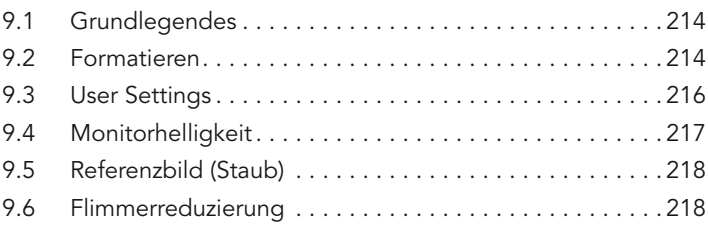

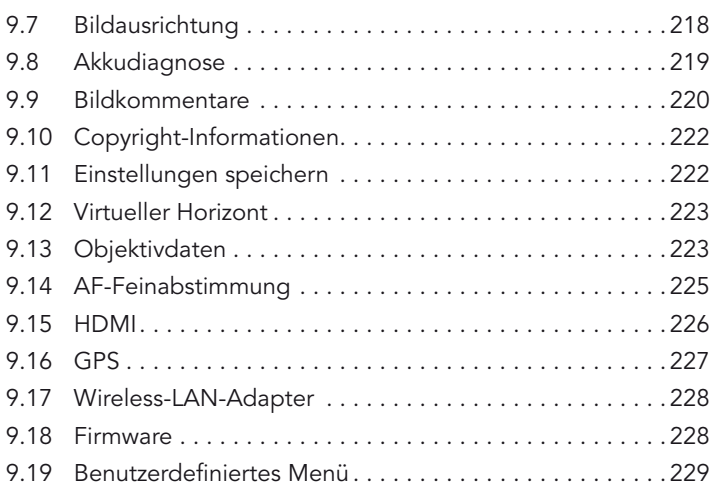

# Kapitel 10: Bildbearbeitung-Funktionen sinnvoll einsetzen

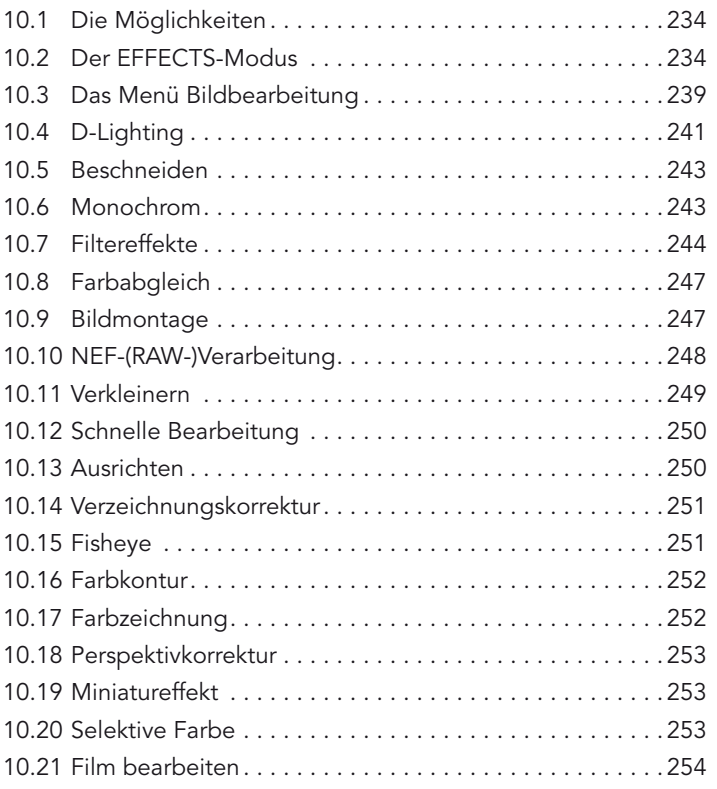

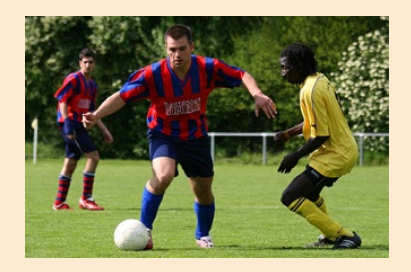

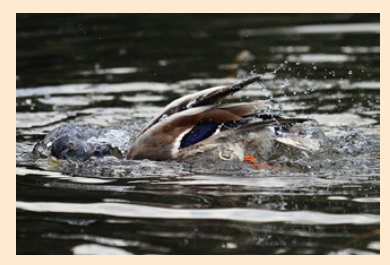

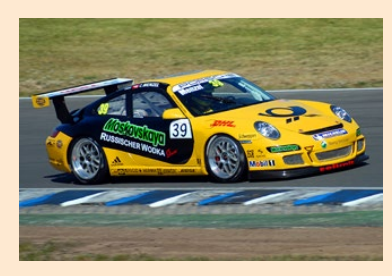

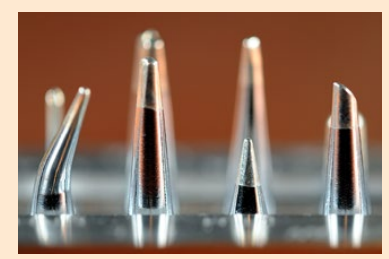

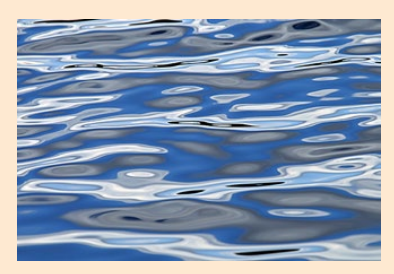

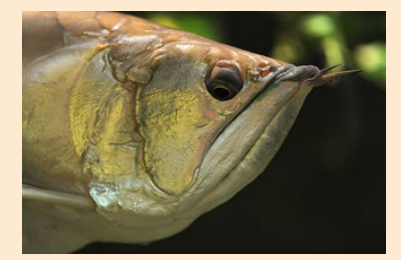

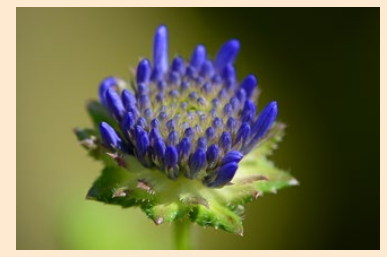

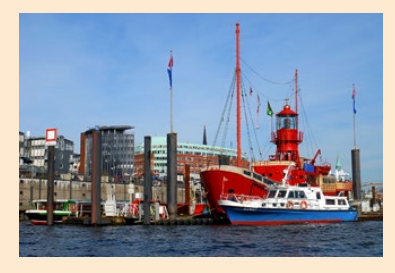

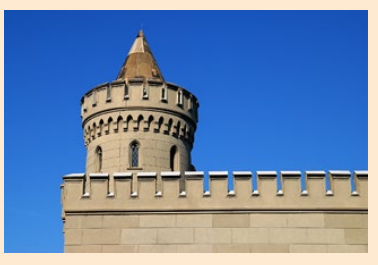

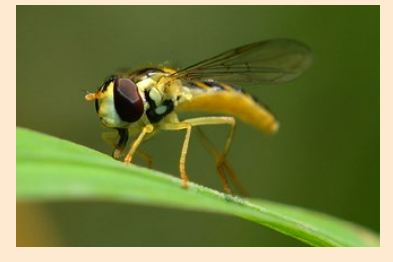

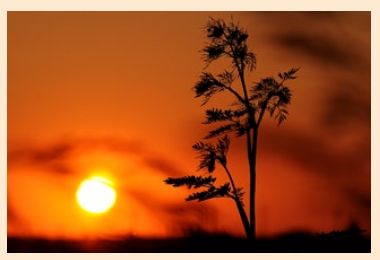

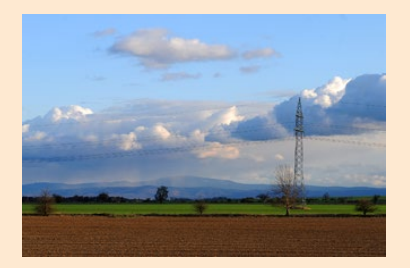

# Kapitel 11: Videos aufnehmen

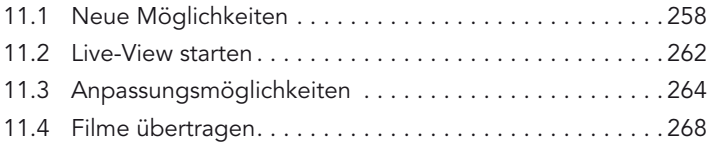

# Kapitel 12: Nützliches Zubehör

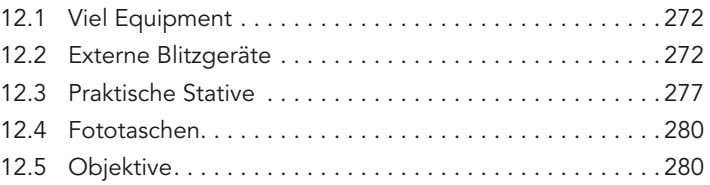

# Kapitel 13: Nikon ViewNX 2 einsetzen

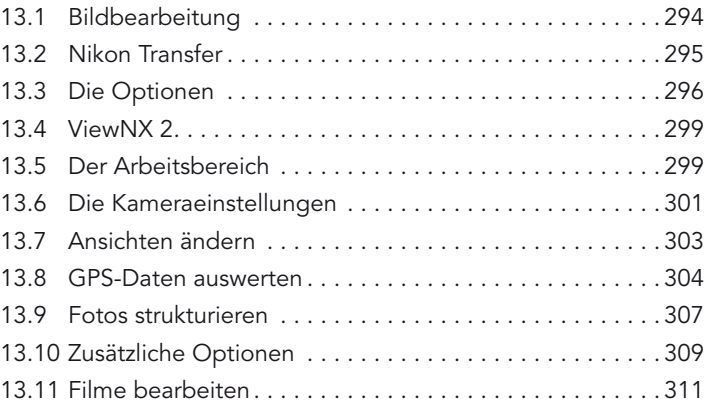

#### Kapitel 14: Die D7100 fernsteuern

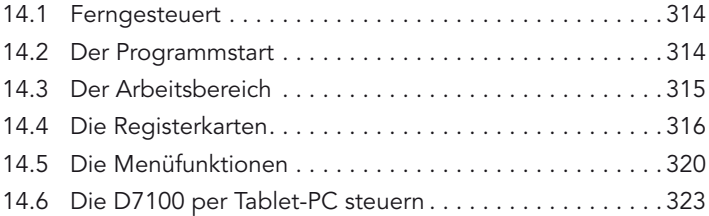

# Kapitel 15: Mit Nikon Capture NX 2 arbeiten

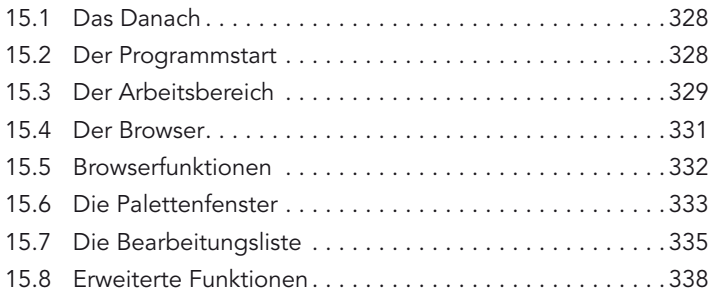

# Anhang

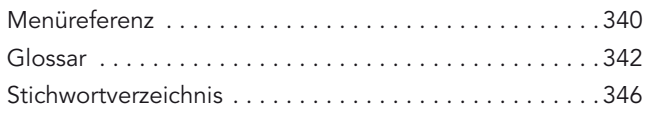

#### Exkurse

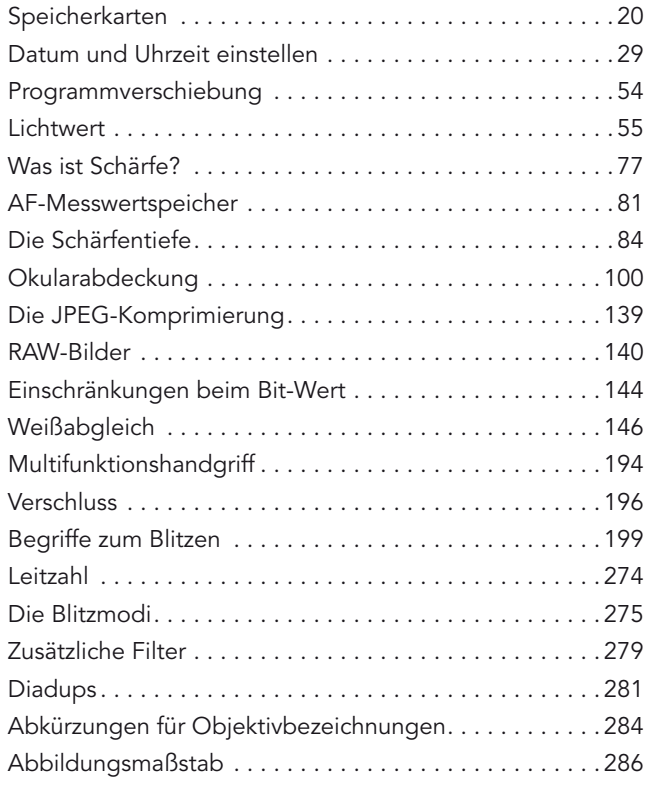

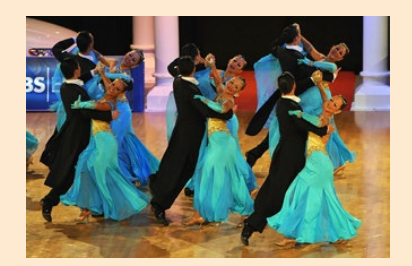

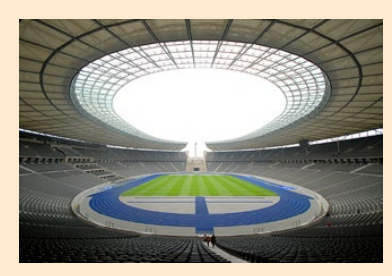

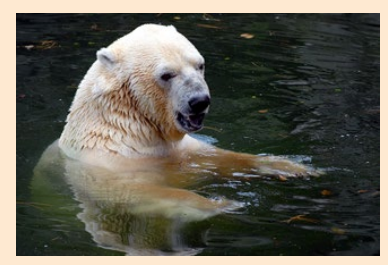

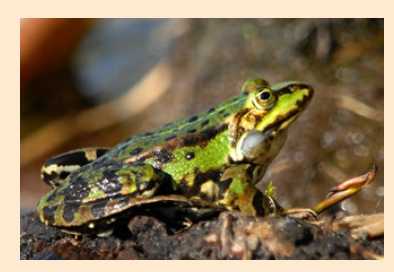

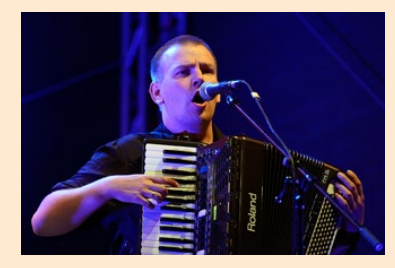

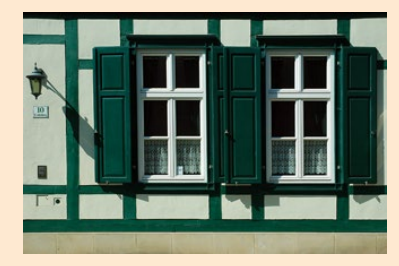